## IT Agreement Process

(to be used for all purchases of software, hardware, as-a-service, support and maintenance, service or professional services)

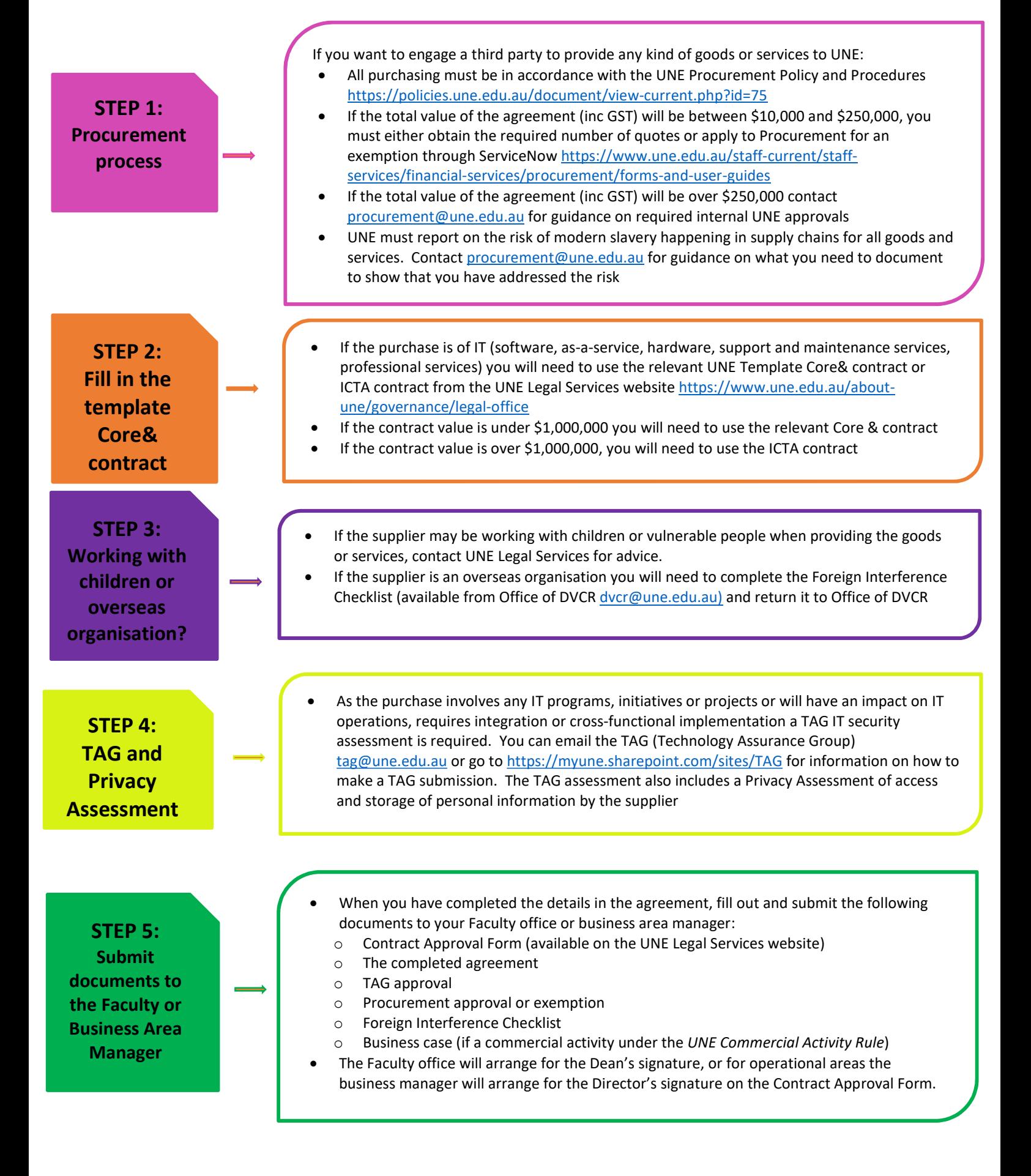

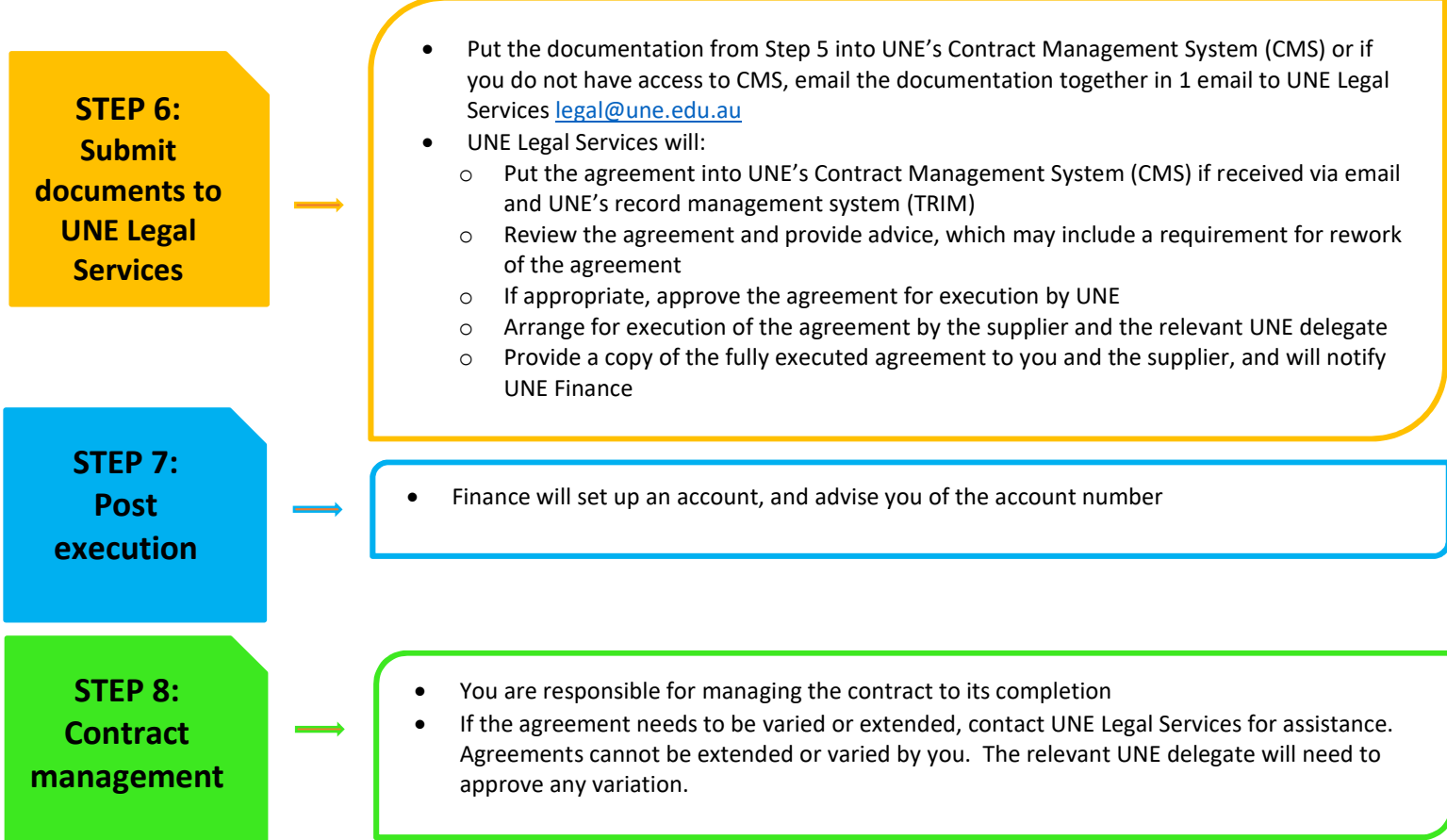